# COPE JANA Volume 1 - Fundamentals

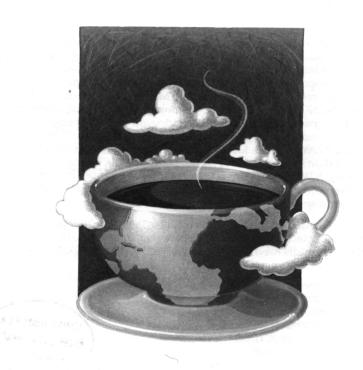

CAY S. HORSTMANN . GARY CORNELL

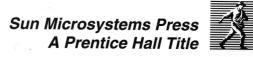

### Contents

#### Preface, xix To the Reader, xix About This Book, xxi Conventions, xxiii CD ROM. xxvi Using the Core Java CD ROM, xxiv Acknowledgements, xxv Chapter 1 An Introduction to Java, 1 Java as a Programming Tool, 2 Advantages and Disadvantages of Java, 2 The Java "White Paper" Buzzwords, 3 Simple, 4 Object Oriented, 5 Distributed, 6 Robust, 6 Secure, 7 Architecture Neutral, 8 Portable, 8 Interpreted, 9 High Performance, 9

Multithreaded, 10

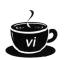

Dynamic, 11
Java and the Internet, 11
Applets at Work, 12
A Short History of Java, 14
Common Misconceptions about Java, 16

#### Chapter 2

#### The Java Programming Environment, 21

Installing the Java Compiler and Tools, 21

Development Environments for Windows Users, 22

Installation Tips, 23

CD-ROM Installation, 24

Checking Your Configuration, 25

Adding Core Java Files to an Integrated Development Environment, 25

Navigating the Java Directories, 26

Windows 95/NT as a Programming Environment, 28

Long File Names, 29

Multiple Windows, 31

Keyboard Shortcuts, 31

More on DOS Shells, 33

The EDIT Program, 34

Compiling and Running Java Programs, 35

Using TextPad and WinEdit, 36

Compiling and Running Programs, 36

Locating Compilation Errors, 38

Graphical Applications, 40

Applets, 43

Troubleshooting, 47

#### Chapter 3

#### Fundamental Programming Structures in Java, 51

A Very Simple Java Program, 52

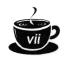

Comments, 54 Data Types, 55 Integers, 56 Floating-Point Types, 57 The Character Type (char), 57 Boolean, 58 Variables, 59 Assignments and Initializations, 60 Constants, 62 Operators, 62 Strings, 66 Useful String Functions, 70 Control Flow. 79 Conditional Statements, 79 Indeterminate Loops, 83 Labeled Breaks, 90 Class Methods (User-Defined Functions), 91 Recursion, 95 Arrays, 96 Chapter 4 Objects and Classes, 103 Introduction to OOP 104 The Vocabulary of OOP, 106 Objects, 107 Relationships between Classes, 109 Using Existing Classes, 112 Object Variables, 113 The GregorianCalendar Class of the Java library, 115 Mutator and Accessor Methods, 120 Using Our Day Class, 121 Starting to Build Your Own Classes, 126 An Employee Class, 127

Method Access to Private Data, 135

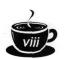

Private Methods, 136

Static Methods, 136

More on Object Construction and Destruction, 140

A CardDeck Class, 144

Packages, 148

Using Packages, 148

Class Design Hints, 151

#### Chapter 5

#### Inheritance, 155

First Steps with Inheritance, 155

Working with Subclasses, 161

Objects Know How to Do Their Work: Polymorphism, 162

Preventing Inheritance: Final Classes and Methods, 164

Casting, 165

Abstract Classes, 167

Object: The Cosmic Superclass, 173

Object Wrappers, 174

Big Numbers, 178

Reading a Page in the HTML Documents, 180

The Class Class (Run-Time Type Identification), 182

Reflection, 184

Protected Access, 198

Protected Access and Cloning, 199

Design Hints for Inheritance, 203

#### Chapter 6

#### Interfaces and Inner Classes, 207

Interfaces, 207

Properties of Interfaces, 212

Interfaces and Callbacks, 213

Inner Classes, 215

The Property Interface, 216

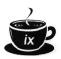

#### Chapter 7

#### **Graphics Programming and Printing, 233**

Introduction, 233

Frames and WIndows, 235

Displaying Information in a Window, 241

Events and the Update and Paint Functions, 243

Text and Fonts, 244

Colors, 254

Drawing Shapes, 257

Drawing Rectangles, 261

Filling Shapes, 263

Paint Mode, 266

Images, 268

Buffering, 271

Image Acquisition, 274

Printing, 279

#### Chapter 8

#### Event Handling, 291

Creating a Closeable Frame, 292

Basics of Event Handling, 296

Capturing Window Events, 298

Adapter Classes, 301

The JDK 1.1 Event Hierarchy, 303

An Example: Which Button Was Clicked?, 305

Laying out Buttons, 305

Getting Buttons to Respond, 307

Semantic and Low-Level Events, 310

Event Handling Summary, 311

Individual Events, 313

Focus Events, 314

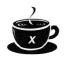

Window Events, 315

Keyboard Events, 315

Mouse Events, 321

Menus, 328

Advanced Menu Topics, 332

Check Box Menu Items, 333

Pop-up Menus, 333

Keyboard Shortcuts, 335

Separating GUI and Application Code, 340

Multicasting, 342

Advanced Event Handling, 345

Consuming Events, 345

Manipulating the Event Queue, 347

Adding Custom Events, 350

Survival Tip for Java 1.0 Programmers, 355

#### Chapter 9

#### User Interface Components, 359

Introduction to Building a User Interface, 360

Canvases, 364

Text Input, 367

Text Fields, 367

Input Validation, 372

Text Areas, 377

Labels and Labeling Components, 380

Selecting Text, 381

Text Editing, 382

Making Choices, 384

Check Boxes, 384

Check Box Groups, 388

Choice Boxes (Drop-Down Lists), 391

The List Component, 393

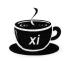

Scroll Bars, 398

Scrolling a Window, 403

Scroll Panes, 408

Sophisticated Layout Management, 411

Traversal Order, 413

Flow Layouts Revisited, 414

Border Layout, 415

Card Layout, 417

Grid Layout, 422

Grid Bag Layout, 424

The gridx, gridy, gridwidth, and gridheight

Parameters, 427

Weight Fields, 427

The fill and anchor Parameters, 427

An Alternative Method to Specify the gridx, gridy, grid-width, and gridheight Parameters, 428

Using No Layout Manager, 430

Custom Layout Managers, 431

Printing Components, 435

Dialog Boxes, 440

Data Exchange, 444

File Dialogs, 448

Lightweight User Interface Elements, 451

Building a Lightweight UI, 452

#### Chapter 10

#### Applets, 463

Applet Basics, 464

A Simple Applet, 465

Testing Applets, 466

Security Basics, 468

Converting Applications to Applets, 470

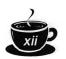

Life Cycle of an Applet, 474

The Applet HTML Tags, 476

Applet Tags for Positioning, 477

The Applet Tags for Code, 479

The Applet Tags for Java-Challenged Viewers, 480

Embedding an Applet into a Web Page, 480

Passing Information to Applets, 485

Dialog Boxes in Applets, 490

Multimedia, 492

URLs, 492

Obtaining Multimedia Files, 493

The Applet Context, 494

Inter-Applet Communication, 495

Displaying Items in the Browser, 496

A Bookmark Applet, 498

JAR Files, 500

Resources, 502

It's an Applet. It's an Application. It's Both!, 506

## Chapter 11 Data Structures, 511

Vectors, 511

Working with an Existing Vector, 514

Accessing Vector Element, 518

*Inserting and Removing Elements in the Middle of a Vector,* 522

Running a Vector Benchmark, 523

Bit Sets, 525

The Sieve of Eratosthenes Benchmark, 526

Hash Tables, 529

Keys and Hash Functions, 534

Hashable Classes Creation, 535

Enumerations, 537

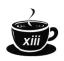

Property Sets, 539 Hash Sets, 546 Linked Lists, 549

> The Code for Our Linked List Class, 551 A Linked List Demonstration, 555 Linked List Enumeration, 558 Access to Links, 559

Queues, 560

Stacks, 562

Multi-Dimensional Arrays, 564

Under the Hood of Multi-Dimensional Arrays, 565 Pascal's Triangle, 565

#### Chapter 12

#### **Exceptions and Debugging, 573**

Dealing with Errors, 574

The Classification of Error Types, 575

Advertising the Exceptions That a Method Throws, 577

How to Throw an Exception, 579

Creating Exception Classes, 580

Catching Exceptions, 581

Catching Multiple Exceptions, 584

Rethrowing Exceptions, 584

The finally Clause, 585

A Final Look at Java Error- and Exception-Handling, 586

Some Tips on Using Exceptions, 589

Debugging Techniques, 591

Useful Tricks for Debugging, 592

Trapping AWT Events, 593

Displaying Debug Messages in Graphics Programs, 598

Using the JDB Debugger, 600

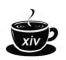

Appendix I Java Keywords, 606

Appendix II
The javadoc Utility, 608

How to Insert Comments, 608 How to Extract Comments, 610

Index, 611